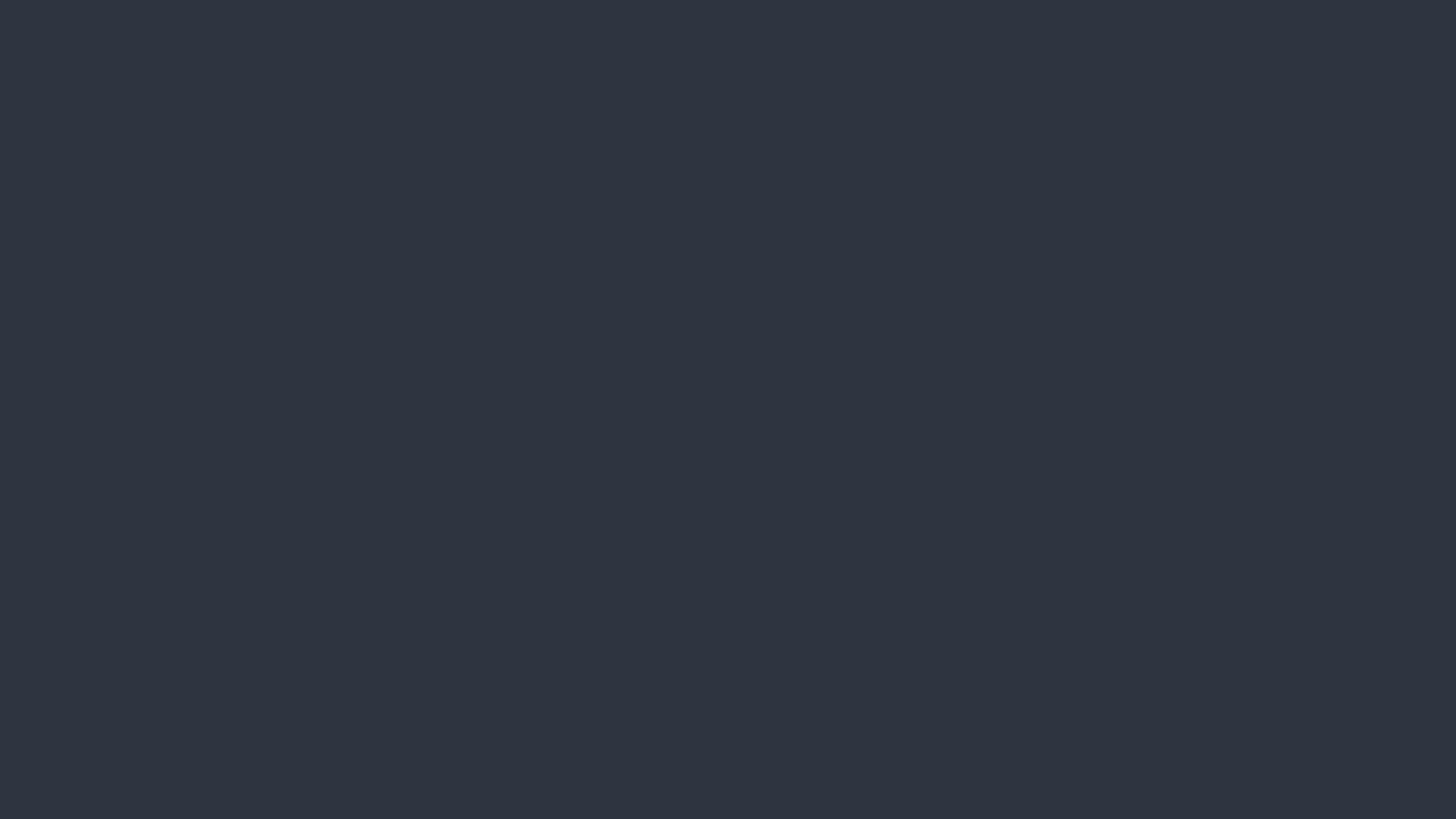

# MRT Station List

Homework 2

### Homework Goal

- Process JSON data
- Use Storyboard to create table view cells
- Use Storyboard Segue

## Homework Spec

Name labels are left

aligned.

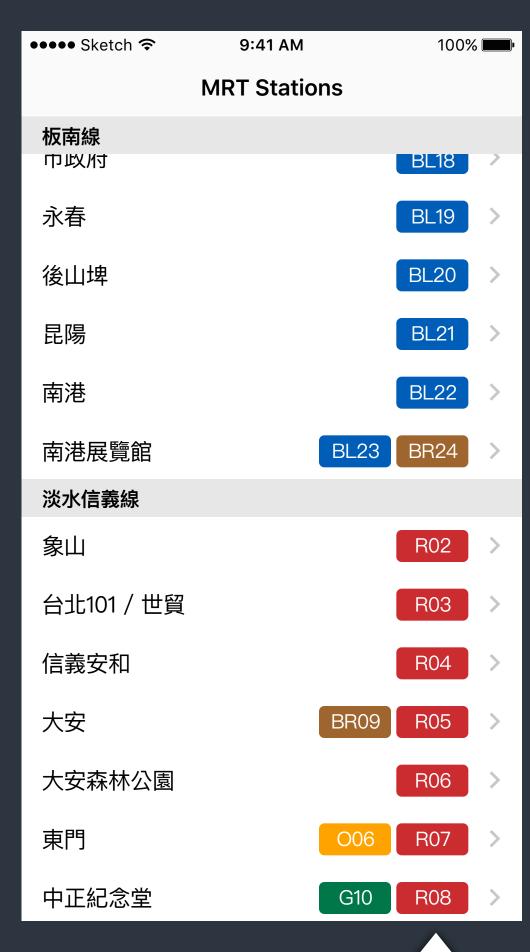

●●●● Sketch 令 9:41 AM 100% **MRT Stations** 東門 中和新蘆線 淡水信義線

The station name should vertical align to the view even in landscape

Color blocks should be extended to fullscreen even in landscape

Line labels are right aligned.

#### Homework Submission

- Host your homework with git services.
   Use GitHub or Bitbucket. Or any other git host services we can access.
   If your repository is <u>private</u>, remember to grand T.A. access permissions.
- We would manually review your app to judge your homework.
- All homework would be checked by human.
   So don't be a copycat or a cheater. We would find you.

### Homework Submission

- We would fetch the tag `homework2-ready` and use its commit time
  as the time you submit your homework.
   Make sure you know how to use git-tag.
- The soft deadline of this homework is 12:00 PM 5/12 2016.

  After the soft deadline, you could still submit your homework. But the credits you received would be only 60% of original one.
- The hard deadline of this homework is 12:00 PM 5/19 2016.
   You are still encouraged to finish it for your learning. But we don't give your any credits for this homework after this deadline.

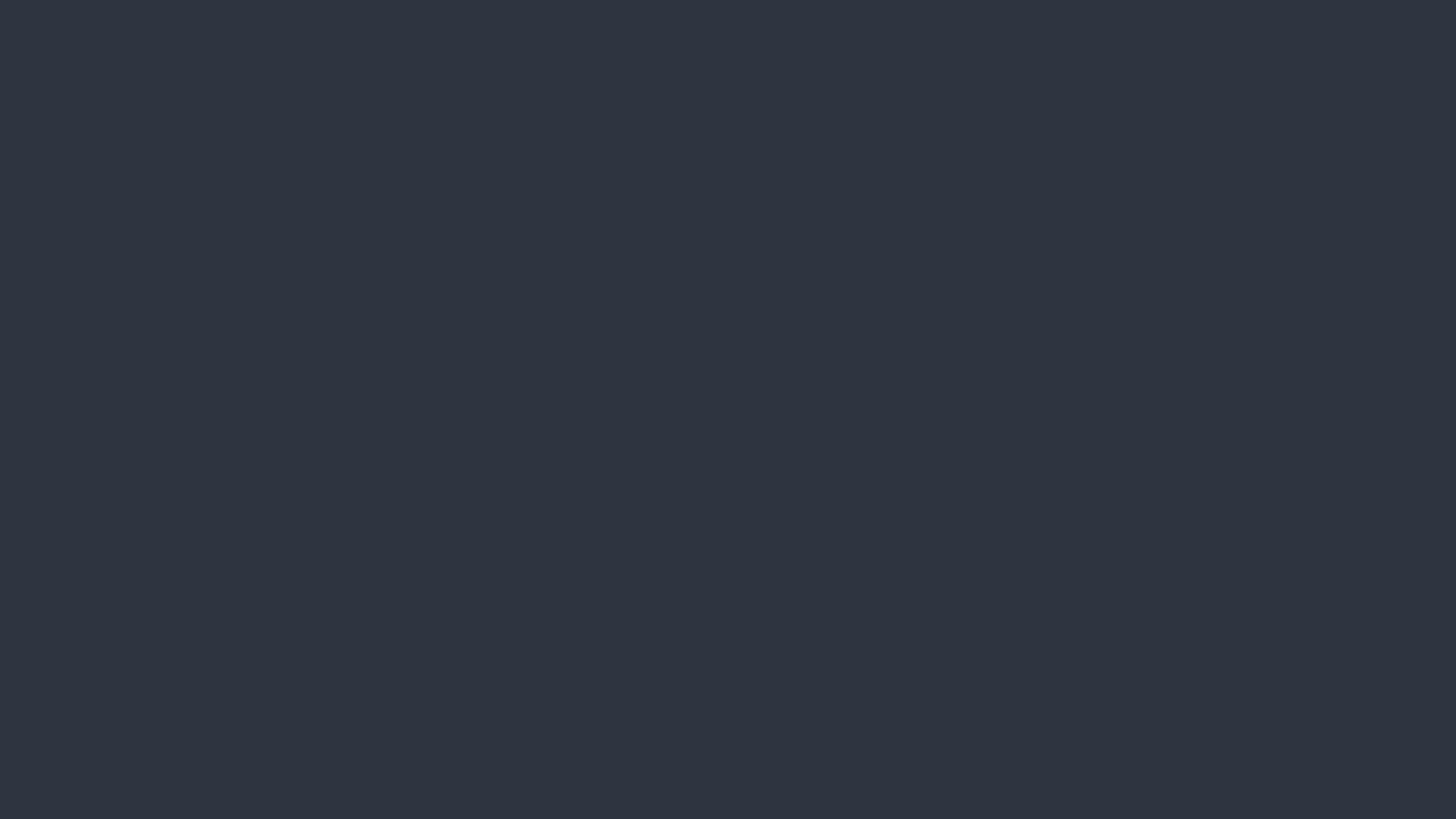